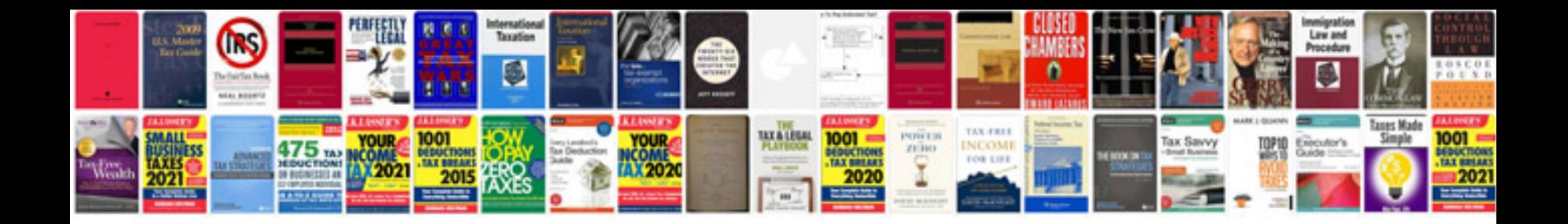

**Doctype examples**

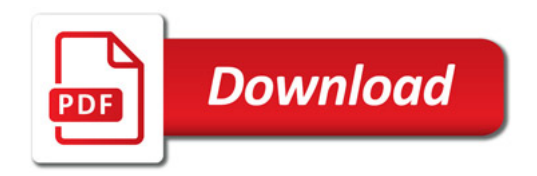

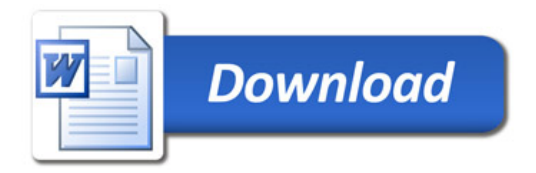